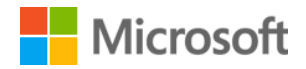

## **Orientação de** *Compliance* **– Revendas Irregulares**

A Microsoft, com o intuito de auxiliar seus clientes, esclarece que se empenha na prevenção e repressão da disponibilização de produtos ilegais por terceiros não autorizados, sejam elas objeto de roubo, furto ou licenças de uso de produtos destinadas a propósitos distintos daqueles que se pretende, como é o caso, por exemplo, das licenças voltadas exclusivamente a fins educacionais. Para que nossos clientes se previnam e evitem a aquisição e utilização de produtos e licenças ilegais e não conformes com nossas políticas, separamos 6 dicas para que você faça uma aquisição [segura:](https://www.microsoft.com/pt-br/howtotell/Shop.aspx)

**1) Preço**: produtos ofertados a preços muito baixos ou incompatíveis com aqueles praticados pelo mercado podem ser fortes indícios de ilegalidade ou não conformidade de produtos. A Microsoft esclarece que não se responsabiliza ou está vinculada a ofertas de terceiros, parceiros e distribuidores, que possuem liberdade na formação de preços por eles praticados. No entanto, ressalta que tem como política a coerência de preços nos diversos canais de distribuição de seus produtos (site próprio, revendedores autorizados, varejistas, etc). O cliente pode acessar o [site da Microsoft](https://www.microsoft.com/pt-br) para verificar e ter como base os preços praticados pela empresa.

**2) Login, Senha e Link de Terceiros:** Licenças adquiridas em contratos por volume (CSP,Open, Select, Enterprise, MPSA) serão sempre disponibilizadas através dos portais oficiais da Microsoft e nunca em sites de terceiros. Ao adquirir uma licença de uso de um determinado produto, verifique com o parceiro ou revendedor como se dará o acesso ao produto e como será efetuado o download.

**3) Versões Anteriores:** desconfie de ofertas de softwares ditos "desatualizados", pois é um forte indício de produtos ilegais ou não originais. Apesar de haver a possibilidade de disponibilização de versões anteriores de determinados produtos, o cliente Microsoft, primeiramente, deverá adquirir a versão mais atual do produto e, apenas em momento posterior, poderá optar pelo downgrade para versão mais antiga.

**4) Fornecedor:** Certifique-se de que o fornecedor é confiável e de que se trata de um revendedor apoiado por um distribuidor Microsoft. A lista de distribuidores você pode encontrar [aqui.](https://partner.microsoft.com/pt-br/Licensing/distribuidores-Autorizados)

**5) Nota Fiscal:** solicite sempre a nota fiscal, que deverá incluir o "part number" do produto. Verifique, também, se os dados do fornecedor estão corretos e se dizem respeito a uma pessoa jurídica, com indicação da razão social, endereço e número de inscrição no CNPJ. Uma dica importante é pesquisar, através de ferramentas de busca na Internet, o "part number" do produto ofertado por terceiros. O "part number" é um código identificador que indicará se aquela licença está sendo empregada corretamente para os propósitos a que se destina.

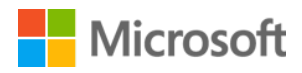

6) **Modalidades e Tipos de Contrato:** os modelos de contrato podem também indicar se a oferta é ou não fraudulenta. Exemplificamos a seguir alguns tipos de contrato e como funcionam:

i) **OEM (Original Equipment Manufacturer):** estão ligadas à máquina adquirida e, portanto, não podem ser removidas ou reinstaladas em outros hardwares. Nesse caso, é importante guardar a NF do hardware com a descrição das licenças respectivas adquiridas.

ii) **FPP (Full Package Product):** trata-se da versão completa de um produto vendido de maneira embalada, que pode ser removida e reinstalada em outro hardware. Na própria embalagem do produto podem ser encontrados indícios de ilegalidade. [Clique aqui](https://www.microsoft.com/pt-br/howtotell/Software.aspx?tab=PackagedSoftwareTab) para identificá-los. A ativação do produto é realizada através de chaves (XXXXX-11111-zzzzzYYYYY-QQQQQ).

iii) **ESD (Eletronic Software Download):** assim como FPP, trata-se da versão completa de um produto que, após a aquisição, será disponibilizado através do download digital do software - ESD. A ativação é, também, efetuada através de de chaves (XXXXX-11111-zzzzzYYYYY-QQQQQ) Clique aqui para obter [Mais informações.](https://www.microsoft.com/pt-br/howtotell/Software.aspx?tab=PackagedSoftwareTab)

iv) **Volume Licensing (CSP e Open Volume):** Contratos por volume são indicados para empresas e negócios que visam a governança do ambiente e funcionalidades exclusivas de produtos empresariais. [Mais informações](https://www.microsoft.com/pt-br/licensing/default)

Quer saber se você está corretamente licenciado? Acesse o [link](https://www.microsoft.com/pt-br/howtotell/Licensing.aspx)